**Desarrollos en sistemas de gestión editorial | Encuentro 2 | 20/09/2023 Red Sara**

# **Desarrollos en OJS: la experiencia del plugin Connected Papers**

**Gonzalo Faramiñan gonzalo.faraminan@uns.edu.ar**

**Biblioteca Central "Prof. Nicolás Matijevic" Universidad Nacional del Sur**

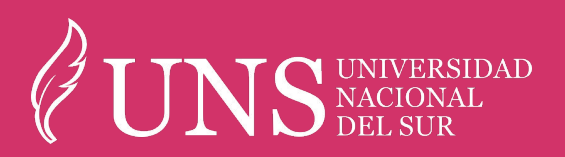

## **Bib. Central "Prof. Matijevic" - UNS**

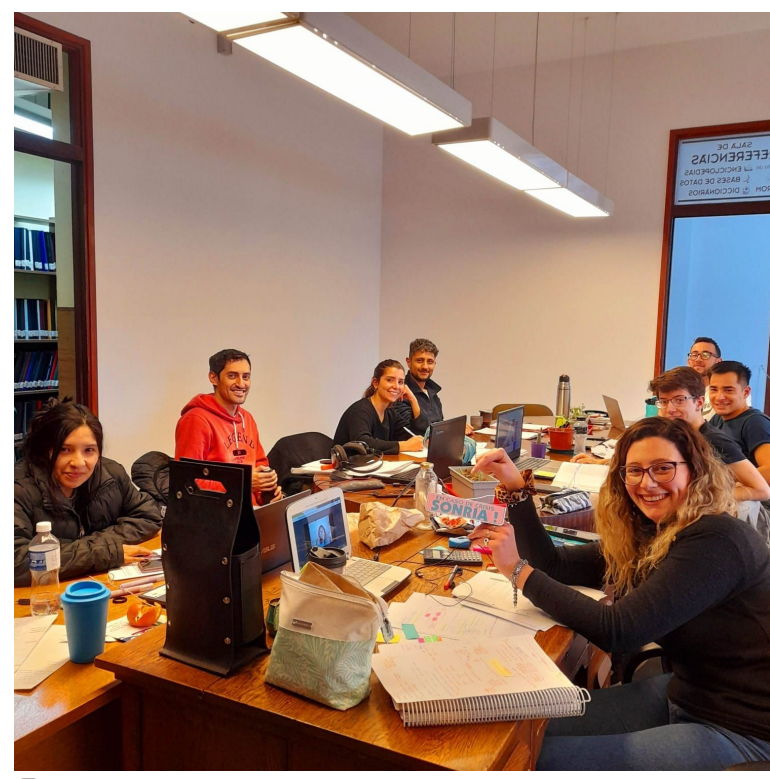

*[@bibliotecacentraluns](https://www.instagram.com/bibliotecacentraluns/)*

#### **Portal de revistas**

- 12 revistas, distintos grados de madurez editorial
- administración de OJS
- apoyo en el proceso de gestión editorial
- portal: proyecto
- <https://revistas.uns.edu.ar/>

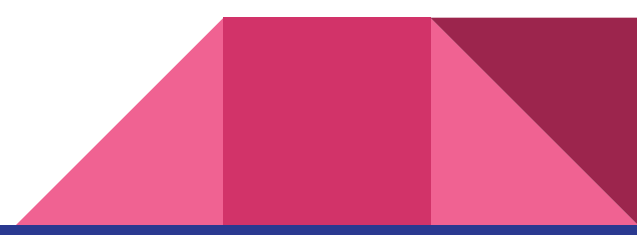

#### <http://bc.uns.edu.ar>

### **Connected Papers**

- herramienta para la **visualización de artículos** similares
- **similitud** establecida por **análisis de citas**:
	- solapamiento de citas -> probabilidad de materias relacionadas
	- cocitación (*A* y *B* son citados por *C*)
	- acoplamiento bibliográfico (*A* y *B* citan a *C* )
- representación a través de un **grafo**; cercanía de nodos: similitud
- consume la base de datos de *[Semantic Scholar](https://www.semanticscholar.org/)*
	- **metadatos**: DOI
- limitaciones en el uso gratuito

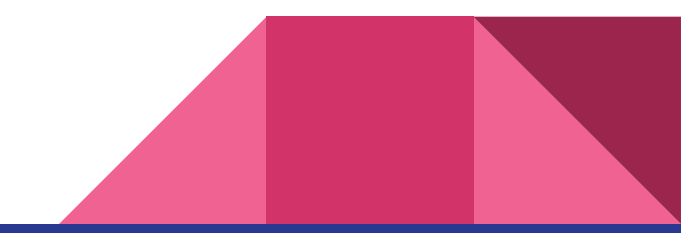

### **Connected Papers**

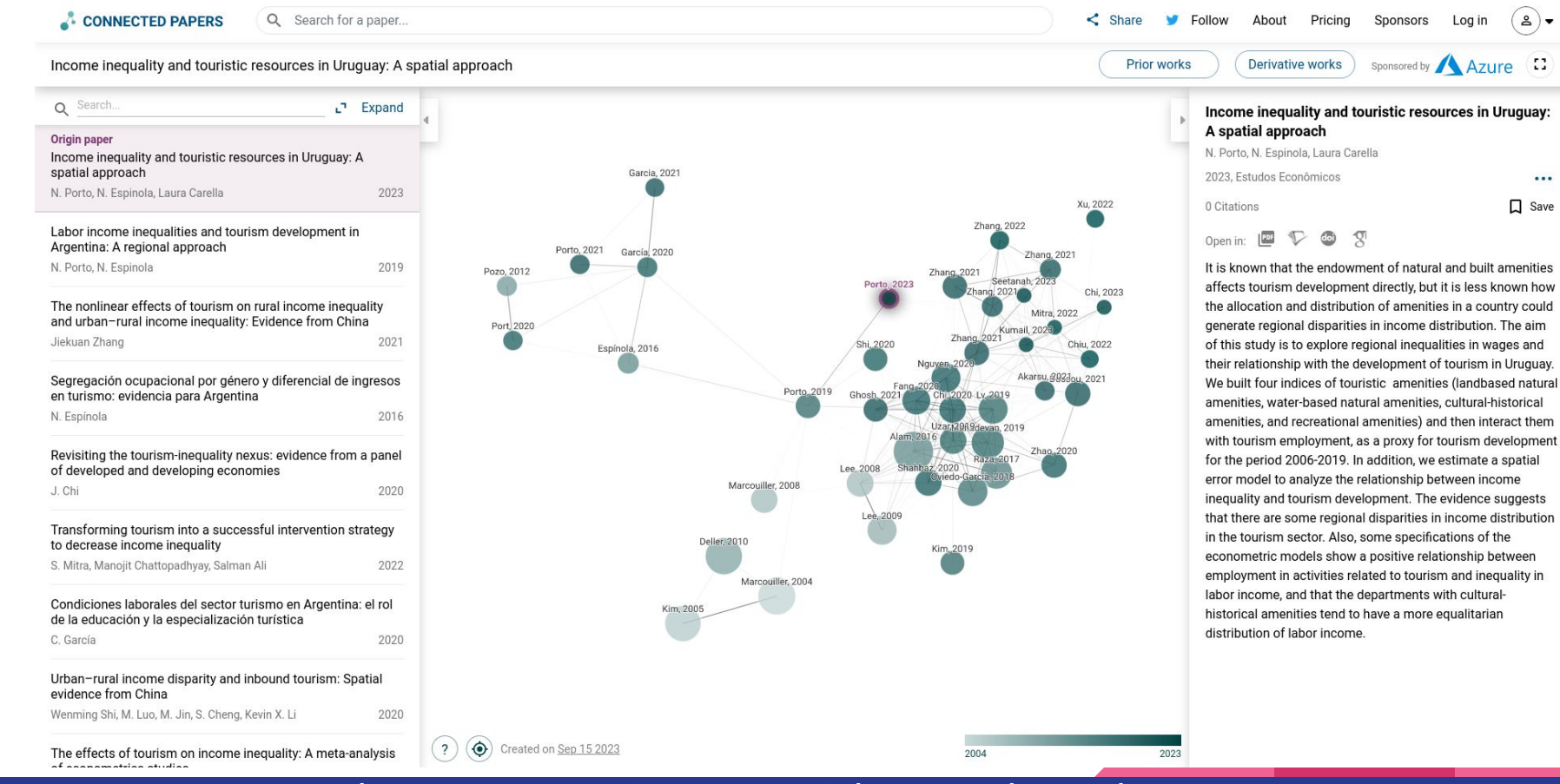

 $\cdots$ 

[https://www.connectedpapers.com/main…A-A-spatial-approach/graph](https://www.connectedpapers.com/main/e7987887360b81f5e8ab0c48d9a2fb79770a7267/Income-inequality-and-touristic-resources-in-Uruguay%3A-A-spatial-approach/graph)

## **Requerimiento: análisis y definición**

- **a. SOLICITUD**
- **Estudios económicos** (ISSN 2525-1295; ed. Germán González; <https://revistas.uns.edu.ar/ee>)
- consulta a Connected Papers por formas de hacer uso del servicio
- se puede proveer una imagen con enlace a Connected Papers (como *arxiv.org*)
- requisito: inidización en Semantic Scholar, DOI

### **b. ANÁLISIS**

- factibilidad (técnica, recursos)
- preguntas:
	- ¿cuál es nuestro servicio? ¿realizamos personalizaciones?
	- ¿cuál sería el costo de mantenimiento, actualizaciones? ¿impacto si se abandona?
	- ¿oportunidad de aprendizaje?

## **Requerimiento: análisis y definición**

### **c. DEFINICIÓN**

- acuerdo entre BC, EE, CP
- desarrollo de la integración:
	- CP: script/endpoint basado en DOI
	- BC: trabajo sobre templates, **plugin**

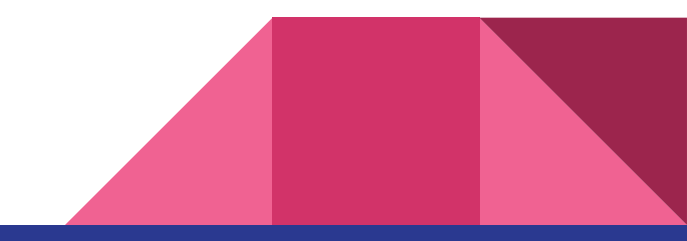

### **Desarrollo**

#### **Documentación**

- *Desarrollos en OJS: ¿cómo crear y desarrollar plugins?* [\(https://tinyurl.com/3uc7y6yb](https://tinyurl.com/3uc7y6yb))
- Documentación de PKP:
	- *Plugin Guide for OJS, OMP and OPS* [\(https://docs.pkp.sfu.ca/dev/plugin-guide/en/\)](https://docs.pkp.sfu.ca/dev/plugin-guide/en/)
	- *Plugin Template* ([https://github.com/pkp/pluginTemplate\)](https://github.com/pkp/pluginTemplate)
- revisar otros plugins (código abierto)

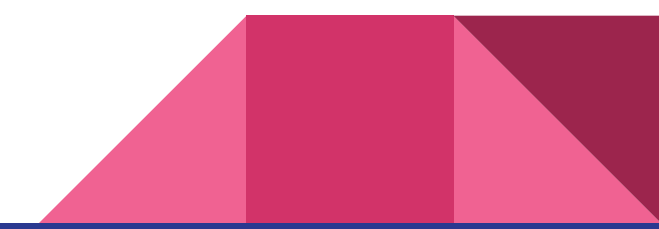

## **Desarrollo**

- generic plugin
- lógica:

OJS: ¿existe el DOI? CP: ¿el grafo es posible?

- internacionalización

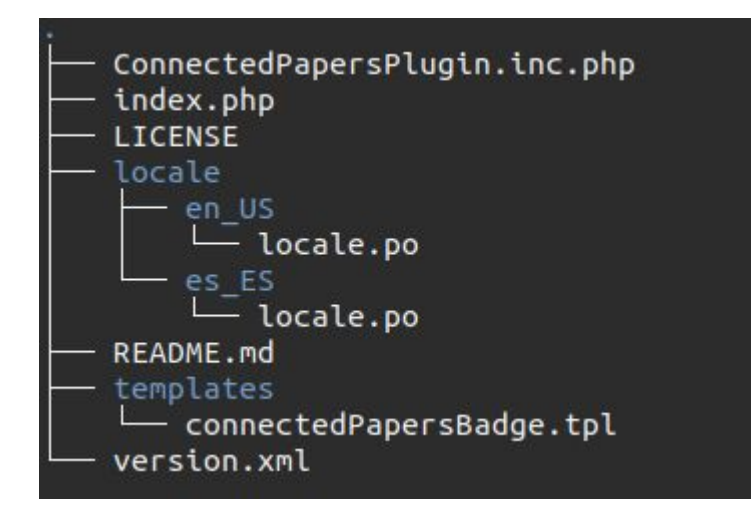

### **Pruebas**

- entorno de desarrollo
- testing automatizado (versiones de php, etc) -> no necesario

<https://docs.pkp.sfu.ca/dev/testing/en/>

<https://docs.pkp.sfu.ca/dev/plugin-guide/en/release#write-tests-for-your-plugin>

### **Distribución**

### **a. LICENCIA**

**GPLv3** (GNU General Public License):

- software libre y de código abierto
- permite usar, modificar y compartir el software
- agregar la licencia (archivo LICENSE)
- <https://www.gnu.org/licenses/gpl-3.0.html>

### License

Written by Gonzalo Faramiñan (Biblioteca Central - Universidad Nacional del Sur) for Estudios económicos (ISSN:2525-1295). Acknowledgements to Germán Gonzalez (IIESS, UNS-CONICET) and Connected Papers

Released under the GNU General Public License v3 or later

#### <https://docs.pkp.sfu.ca/dev/plugin-guide/en/release#make-your-plugin-public>

### **Distribución**

### **b. DISPONIBILIDAD DEL CÓDIGO**

- en un repositorio de código público

<https://github.com/BibBcUNS/connected-papers-plugin>

- release .tar.gz -> instalación manual desde la galería de módulos [https://github.com/BibBcUNS/connected-papers-plugin/releases/tag/v3\\_3\\_0-1](https://github.com/BibBcUNS/connected-papers-plugin/releases/tag/v3_3_0-1)

## **Implementación**

#### - instalación en entorno de producción

#### - habilitación

models with an introduction to spatial econometrics. Statistics Textbooks and Monographs 155, 237-290.

Ashworth, G. I. (1992). Planning for Sustainable Tourism. Town Planning Review, 63(3), 325-329.

Bertacchini E., Nuccio, M. & Durio, A. (2021). Proximity tourism and cultural amenities: Evidence from a regional museum card. Tourism Economics 27(1), 187-204.

Blake, A., Arbache, J. S., Sinclair, M. T. & Teles, V. (2008) Tourism and poverty relief. Annals of Tourism Research 35(1), 107-126.

Cabanilla Vásconez, E. (2018). Turismo comunitario en América Latina, un concepto en construcción. Siembra 5(1), 121-131.

Calvo, J. J. (coord.) (2013). Atlas Sociodemográfico y de la Desigualdad del Uruguay. Fascículo 1 - Las Necesidades Básicas Insatisfechas a partir de los Censos 2011. Montevideo: Trilce.

an institutional repository or publishing it in a book) with an acknowledgment of its initial publication in this journal.

Authors are allowed and encouraged to disseminate their work electronically (e.g., in institutional repositories or on their own website) before and during the submission process, as this can lead to productive exchanges as well as earlier

and greater citation of published work.

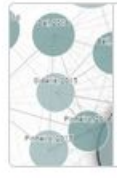

See Connected Papers for: Income inequality and touristic resources in Uruguay: A spatial...

Crossed Connue

**Green, Pares** 

 $150.$ 

 $\frac{100}{0.50}$  $0.00 -$ 

N

1 2012 20

**Hillary of Econom** 

## **¿Y después?**

OJS - Comunidad UNS:

- comunicación a las demás revistas
- OJS Comunidad PKP:
	- Community Showcase <https://forum.pkp.sfu.ca/c/community-showcase>
	- Galería de plugins [https://docs.pkp.sfu.ca/dev/plugin-guide/en/release#get-the-plugin-](https://docs.pkp.sfu.ca/dev/plugin-guide/en/release#get-the-plugin-into-the-plugin-gallery)

[into-the-plugin-gallery](https://docs.pkp.sfu.ca/dev/plugin-guide/en/release#get-the-plugin-into-the-plugin-gallery)

- OJS v3.4

# **¡Gracias!**

# **¿Preguntas?**

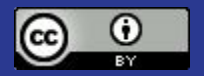

<https://creativecommons.org/licenses/by/4.0/deed.es>